مروری اسلامی ایران مازمان می استدار ایران اداره کی استدار دارمان اداره کی استدار دارمان نرد

شماره: تاریخ: پیوست:

## برک شرایط شرکت در مناقصه دستگاه آزمایشگاهی

۱- متقاضی باید فرم تقاضای شرکت در مناقصه را به همراه تصویر کارت ملی و ضمانت نامه ای به مبلغ ۰۰۰،۰۰۰ ریال که می تواند شامل یکی از موارد زیر:

الف- ضمانت نامه بانكي (ضمانت نامه شركت در مناقصه)

ب- سپرده نقدی در وجه حساب سپرده اداره کل استاندارد به شماره حساب۰۲۱۷۵۴۴۵۹۰۴۰۰ نزد بانک ملی دارایی ج- اوراق مشارکت

باشد را در پاکت "الف" و فرم پیشنهاد قیمت همراه با برگ شرایط شرکت در مناقصه را در پاکت "ب" قرار داده و پاکتها مهر و موم شده حداکثر تا پایان وقت اداری پنجشنبه مورخ ۹۱/۱۰/۲۸ به اداره اداری و مالی، سرکار خانم زحمتکش تحویل و رسید دریافت دارند. ضمناً سپرده هایی که از مبلغ فوق کمتر و یا مورد تضمین دارای اشکال (مخدوش) باشد قابل رسیدگی نخواهد بود.

۲- فرم تقاضای شرکت در مناقصه باید خوانا و بدون خط خوردگی با درج مشخصات کامل دستگاه تنظیم و چنانچه این
موارد رعایت نگردد، پیشنهاد رد خواهد شد.

۳- برنده مناقصه باید حداکثر ظرف مدت ۵ روز ( بجز ایام تعطیل ) پس از اعلام نتیجه مناقصه (در محل اداره کل استاندارد استان یزد) حاضر و نسبت به عقد قرارداد و ارائه ضمانت نامه حسن انجام تعهدات اقدام و در غیر این صورت وجه تضمینی به نفع دولت ضبط گردیده و از نفر دوم دعوت بعمل خواهد آمد و در صورت حاضر نشدن نفر دوم سپرده وی نیز به نفع دولت ضبط می گردد و مناقصه تجدید خواهدشد.

- ۴- به درخواستهای فاقد وجه تضمین و یا مبهم ترتیب اثر داده نمی شود.
- ۵- هزینه آگهی در روزنامه کشوری بعهده برنده مناقصه (فروشنده) خواهد بود .
  - ۶- شرکت کارکنان دولت در مناقصه منع قانونی دارد.
- ۷- سیرده نفر دوم تا عقد قرارداد با برنده مناقصه مسترد نخواهد شد لیکن سپرده سایر شرکت کنندگان در مناقصه پس از طی مراحل قانونی و اداری به وسیله اداره کل استاندارد استان یزد پرداخت می گردد.
  - ۸- در صورت تساوی مبلغ پیشنهادی شرکت کنندگان در مناقصه با توافق طرفین قرارداد منعقد خواهد شد.

يزد-بلوار دانشجو-مجتمع ادارات -خيابان استاندارد-كدپستي:۸۹۱۶۹۹۷۷۵۶

نمابر: ۸۲۵۳۲۵۵

تلفنخانه:۹-۸۲۵۲۶۱۷ و ۸-۸۲۵۲۶۶۶

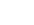

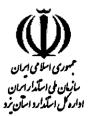

شماره: تاریخ: پیوست:

۹- محل دریافت فرم شرکت در مناقصه: یزد - بلوار دانشجو - مجتمع ادارات - خیابان استاندارد - اداره کل استاندارد
استان یزد می باشد.

۱۰- هر فرد می تواند فقط یکباردر مناقصه شرکت نموده و خارج از این ترتیب اثری داده نخواهد شد .

۱۱- ضمناً شرکت کنندگان در مناقصه لازم است یک نسخه کپی مدارک ارسال را نزد خود نگهداری نمایند تا در صورت لزوم ارائه گردد.

## مراتب فوق ملاحظه كرديد.

نام و نام خانوادگی/ شرکت مهر و امضاء مجاز

موری املای ایران مبوری املای ایران مازمان می املدار امران اداره کل املدارد امران نرد

شماره: تاریخ: پیوست:

## **فرم تقاضای شرکت در مناقصه**

| فروشنده:           | نام شركت:                               | شماره ثبت:          | سال تاسیس:          | محل ثبت:                                |
|--------------------|-----------------------------------------|---------------------|---------------------|-----------------------------------------|
|                    | نشانی:                                  |                     | شماره اقتصادی:      |                                         |
|                    |                                         |                     | کدپستی:             |                                         |
|                    | ·<br>·                                  |                     | تلفن:               | فاكس:                                   |
| ابنحانب            | فرزند                                   | دارنده شناسنامه     | و شماره ملی         | *************************************** |
|                    | و سمت                                   |                     |                     | ع کامل از مقررات                        |
| مربوط به منا       | اقصه و اختیارات دستگاه مناقصه گذار تقاض | ای شرکت در مناقصه   | جهتِ فروش یک دستگاه | سنجش ثبات نوری                          |
|                    | ت                                       |                     |                     | f                                       |
|                    | مدرک تضمین در مناقصه را که شامل         | * • • •             |                     |                                         |
| ****************** | ریال به عنوان وجه تضمین شرکت در ه       | ناقصه به همراه آگهی | ثبت و آخرین تغییرات | شرکت در روزنامه                         |
| رسمی را به :       | پیوست تقدیم می دارم.                    |                     |                     | •                                       |

نام و نام خانوادگی/ شرکت مهر و امضاء مجاز تاریخ

يزد-بلوار دانشجو-مجتمع ادارات -خيابان استاندارد-كدپستى:۸۹۱۶۹۹۷۷۵۶

نمابر: ۸۲۵۳۲۵۵

تلفنخانه:۹-۸۲۵۲۶۱۷ و ۸-۸۲۵۲۶۶۶

بسمه تعالى

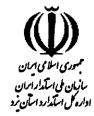

شماره: تاریخ: پیوست:

## (( فرم پیشنهاد قیمت ))

| موضوع مناقصه:                                                                                                    |      |
|----------------------------------------------------------------------------------------------------|------|
| بدینوسیله اعلام می دارد، پس از بررسی و مطالعه اسناد مناقصه و اطمینان از صحت مدارک و مشخصات، پیشنهاد قیم<br>خود را برای فروش دستگاه فوق به مبلغ (به عدد) | ــــ |
| (به حروف)                                                                                                    |      |
| نام و نام خانوادگی/ شرکت                                                                                                    |      |
| مهر و امضاء مجاز                                                                                                    |      |
| تاریخ <b>:</b>                                                                                                    |      |
| آدرس متقاضى :                                                                                                    |      |
| شماره تلفن تماس ( ( )                                                                                                    |      |

یزد-بلوار دانشجو-مجتمع ادارات -خیابان استاندارد-کدپستی:۸۹۱۶۹۹۷۷۵۶

نمابر: ۸۲۵۳۲۵۵